## SAP ABAP table ACAC\_DATA\_TRANSFER\_SEL\_FIELDS {Fields for Selection}

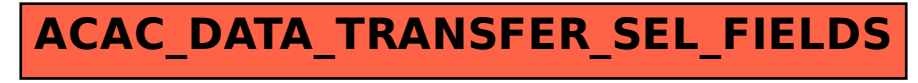